## **Redmine - Feature #8928 Use autocomplete in the wiki rename page to change parent page**

2011-07-28 05:47 - xie xie

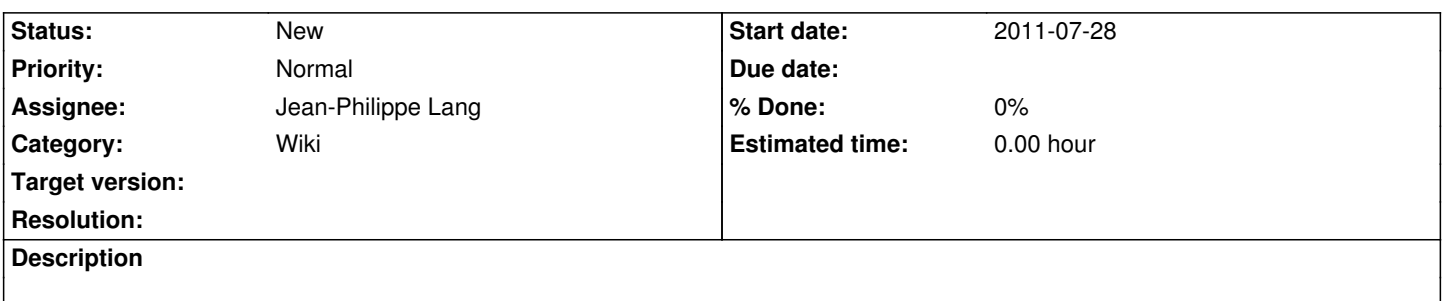

There are much more wikipage in one projects , It is about five hundred. when I rename the wiki page, It will select all the wiki title into the dropdown, the speed is very slowly. And find the wiki title in the dropdown list one by one. Is there some way to solve this? For exapmle the autocomplete . Thanks you help !

## **History**

## **#1 - 2011-07-29 05:36 - xie xie**

*- Assignee set to Jean-Philippe Lang*

## **#2 - 2011-07-30 10:51 - Jean-Philippe Lang**

*- Tracker changed from Defect to Feature*

*- Subject changed from how to use the autocomplete in the wiki rename page to change parent page to Use autocomplete in the wiki rename page to change parent page* 

*- Category set to Wiki*